фИО: Белгородский Валерий Саведьевич стерство науки и высшего образования Российской Федерации Должность: Ректор Федеральное государственное бюджетное образовательное учреждение высшего образования «Российский государственный университет им. А.Н. Косыгина 8df276ee93e17c18e7bee9e7cad2d0ed9ab82473(Технологии. Дизайн. Искусство)» Документ подписан простой электронной подписью Информация о владельце: Дата подписания: 11.01.2024 12:41:53 Уникальный программный ключ:

> Институт Информационных технологий и цифровой трансформации Кафедра Автоматизированных систем обработки информации и управления

# **РАБОЧАЯ ПРОГРАММА УЧЕБНОЙ ДИСЦИПЛИНЫ**

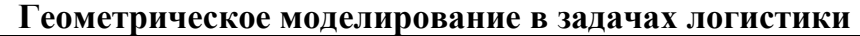

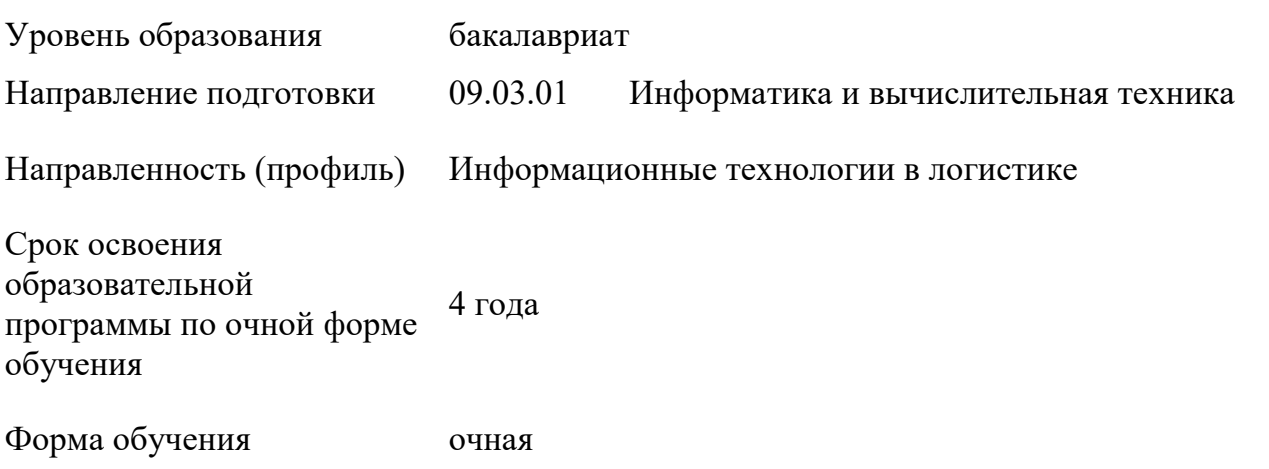

Рабочая программа учебной дисциплины «Геометрическое моделирование в задачах логистики» основной профессиональной образовательной программы высшего образования*,* рассмотрена и одобрена на заседании кафедры, протокол № 7 от 15.02.2023 г.

Разработчик рабочей программы учебной дисциплины*:*

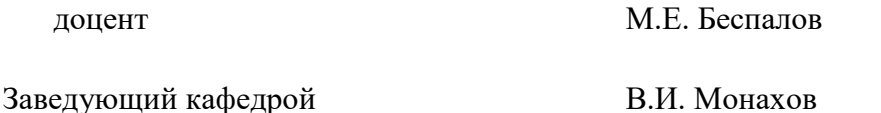

#### **1. ОБЩИЕ СВЕДЕНИЯ**

Учебная дисциплина «Геометрическое моделирование в задачах логистики» изучается в седьмом семестре.

Курсовая работа/Курсовой проект – не предусмотрены.

1.1. Форма промежуточной аттестации:

зачет

### 1.2. Место учебной дисциплины в структуре ОПОП

Учебная дисциплина «Геометрическое моделирование в задачах логистики» относится к части программы, формируемой участниками образовательных отношений.

Основой для освоения дисциплины являются результаты обучения по предшествующим дисциплинам и практикам:

- Аналитическая геометрия;
- Компьютерное моделирование;
- Средства компьютерной графики;
- Линейная алгебра и теория матриц;
- Модели и методы анализа задач логистики
- Программирование на языках высокого уровня.

Результаты обучения по учебной дисциплине используются при прохождении практик и выполнении выпускной квалификационной работы.

### **2. ЦЕЛИ И ПЛАНИРУЕМЫЕ РЕЗУЛЬТАТЫ ОБУЧЕНИЯ ПО ДИСЦИПЛИНЕ**

Целями изучения дисциплины «Геометрическое моделирование в задачах логистики» являются:

 изучение методов вычислительной геометрии, реализованных в современных программных средах автоматизированного геометрического моделирования;

 освоение типовых алгоритмов программной реализации методов сплайнгеометрии;

 изучение основных этапов разработки геометрических моделей объектов логистической инфраструктуры с помощью современных программных сред автоматизированного геометрического моделирования;

 формирование навыков написания программ для автоматизации построения геометрических моделей

 формирование у обучающихся компетенций, установленных образовательной программой в соответствии с ФГОС ВО по данной дисциплине.

Результатом обучения по учебной дисциплине является овладение обучающимися знаниями, умениями, навыками и опытом деятельности, характеризующими процесс формирования компетенций и обеспечивающими достижение планируемых результатов освоения учебной дисциплины.

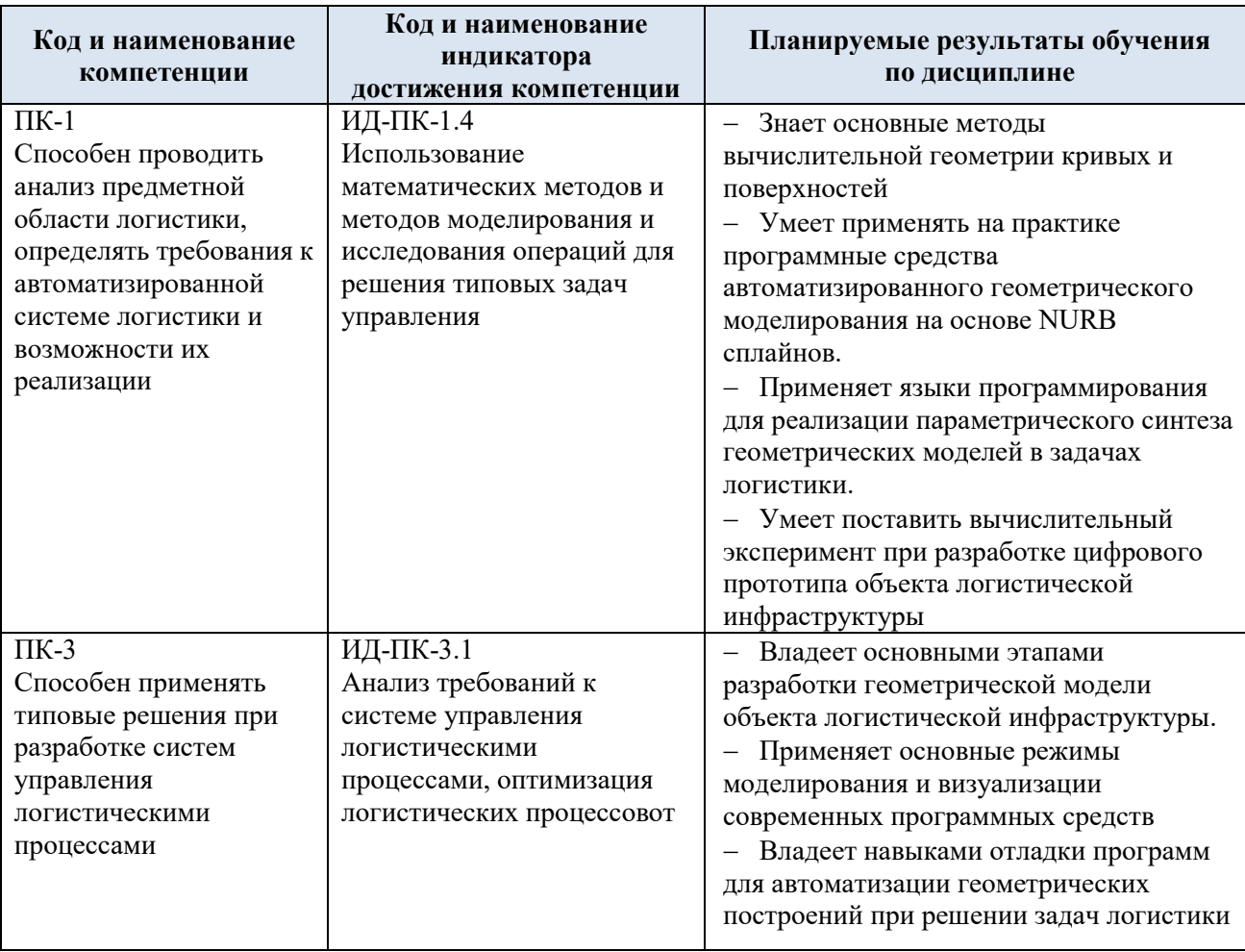

#### Формируемые компетенции, индикаторы достижения компетенций,  $2.1.$ соотнесённые с планируемыми результатами обучения по дисциплине:

#### СТРУКТУРА И СОДЕРЖАНИЕ УЧЕБНОЙ ДИСЦИПЛИНЫ  $3.$

Общая трудоёмкость учебной дисциплины по учебному плану составляет:

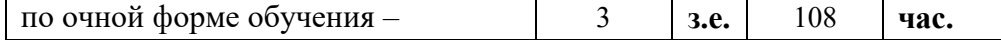

Структура учебной дисциплины для обучающихся по видам занятий  $3.1.$ (очная форма обучения)

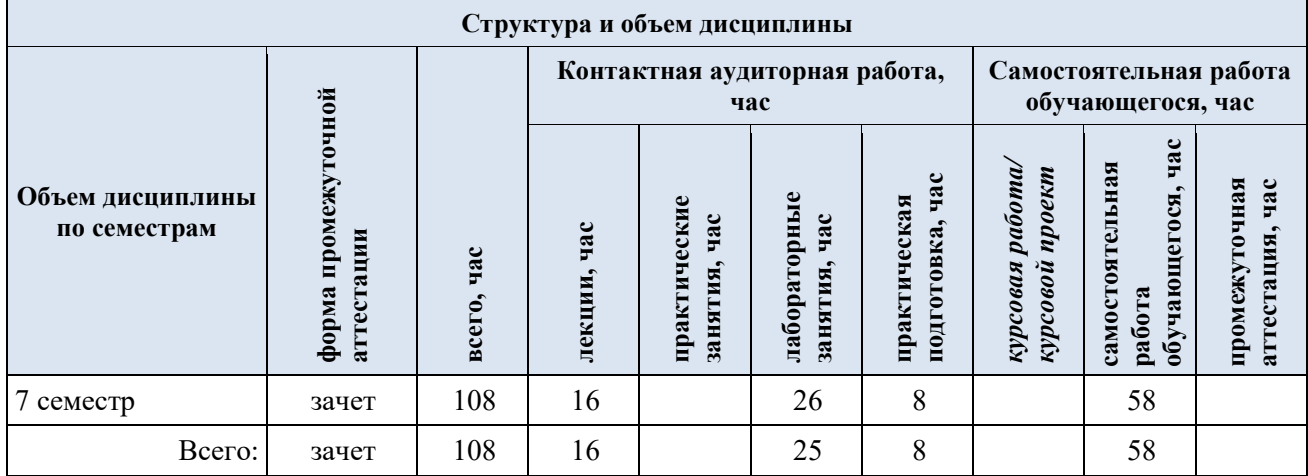

3.2. Структура учебной дисциплины для обучающихся по разделам и темам дисциплины: (очная форма обучения)

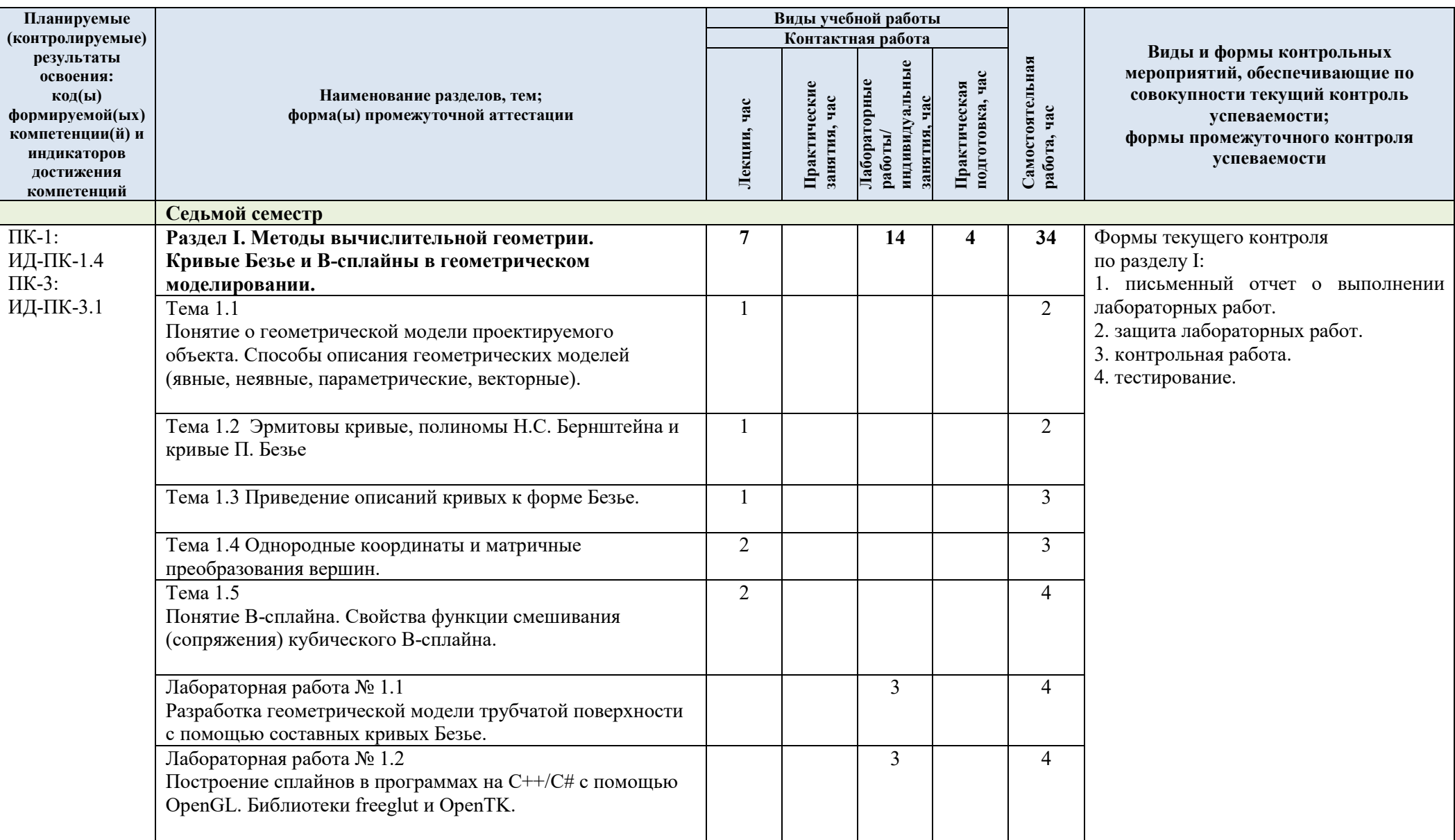

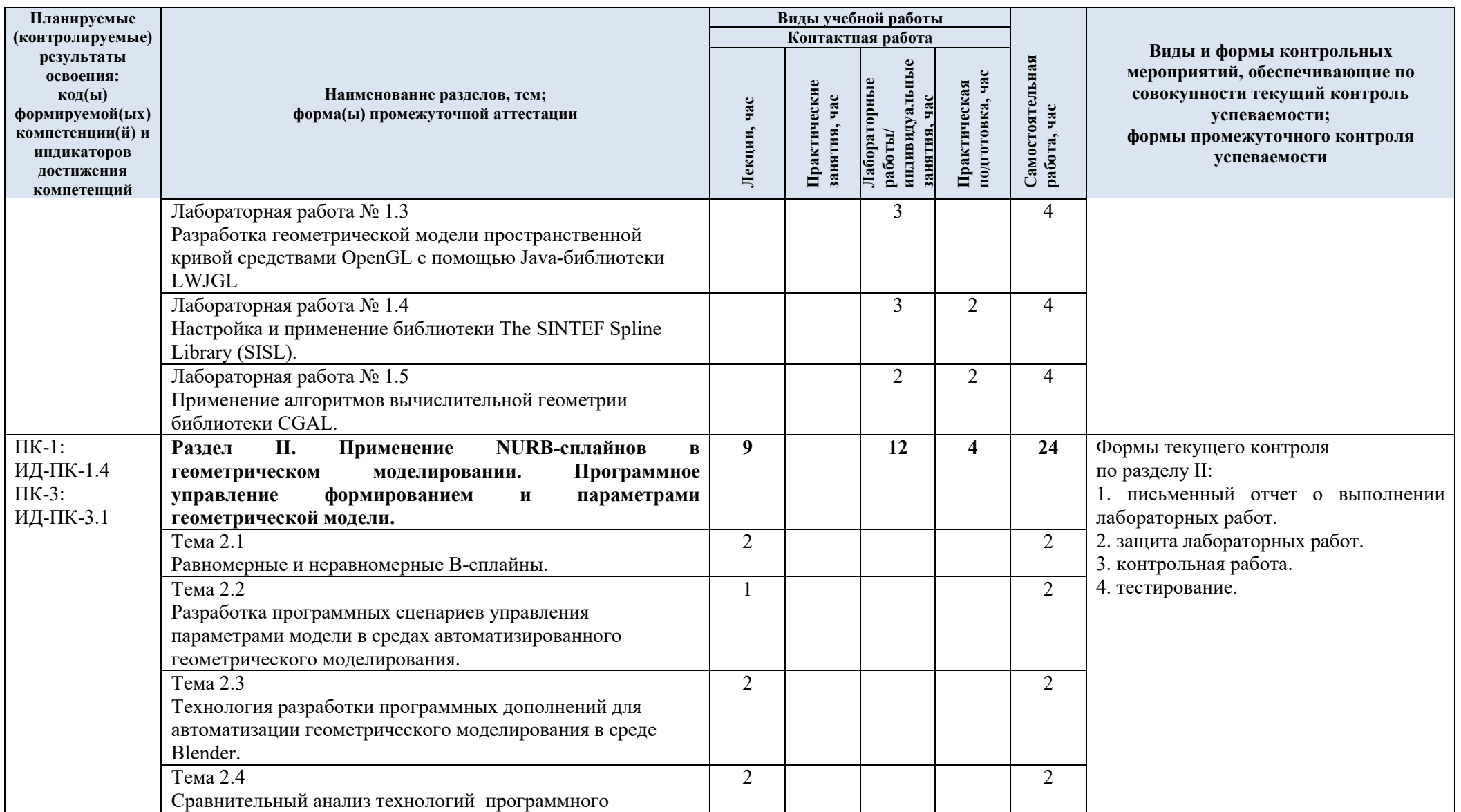

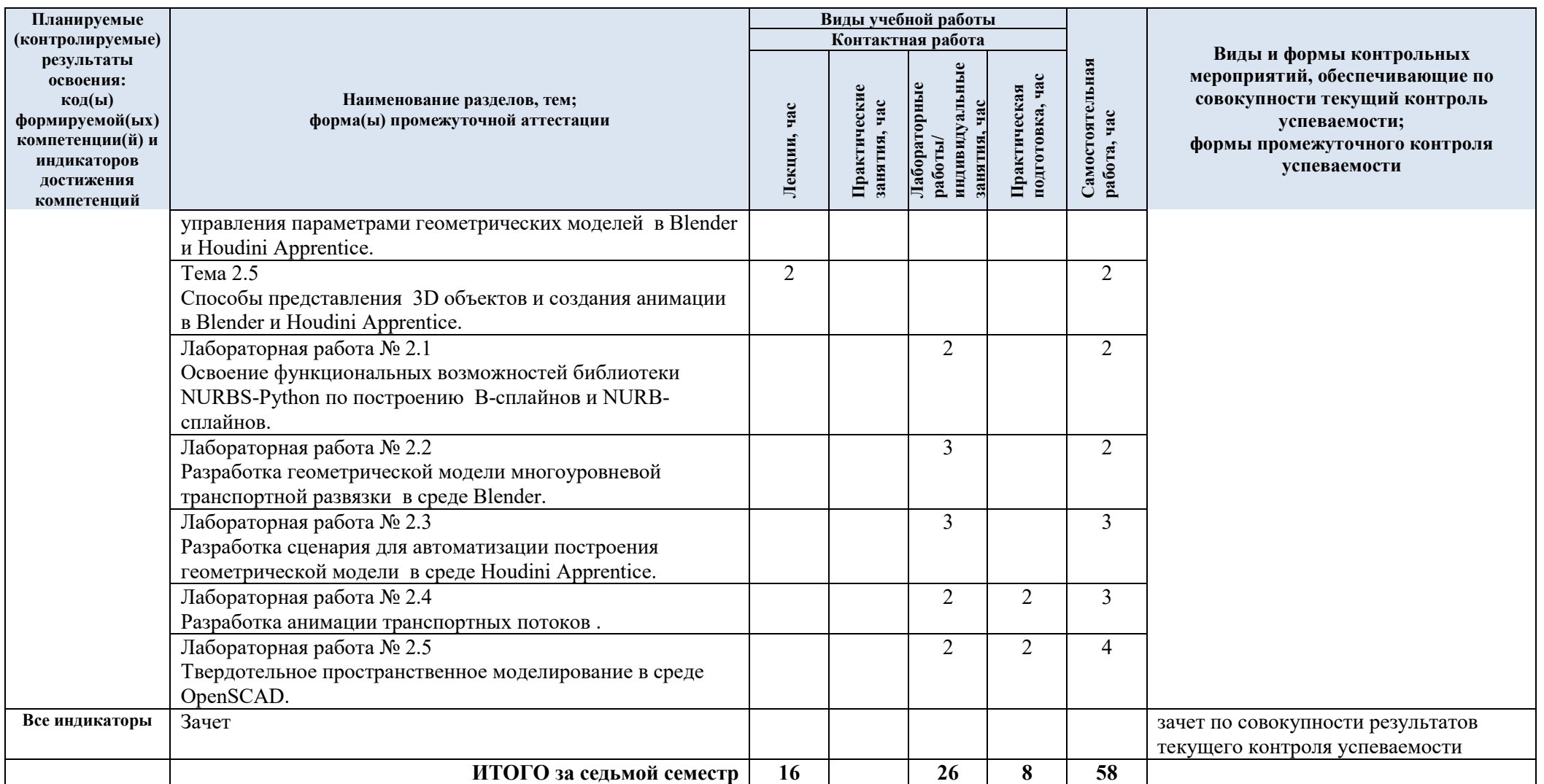

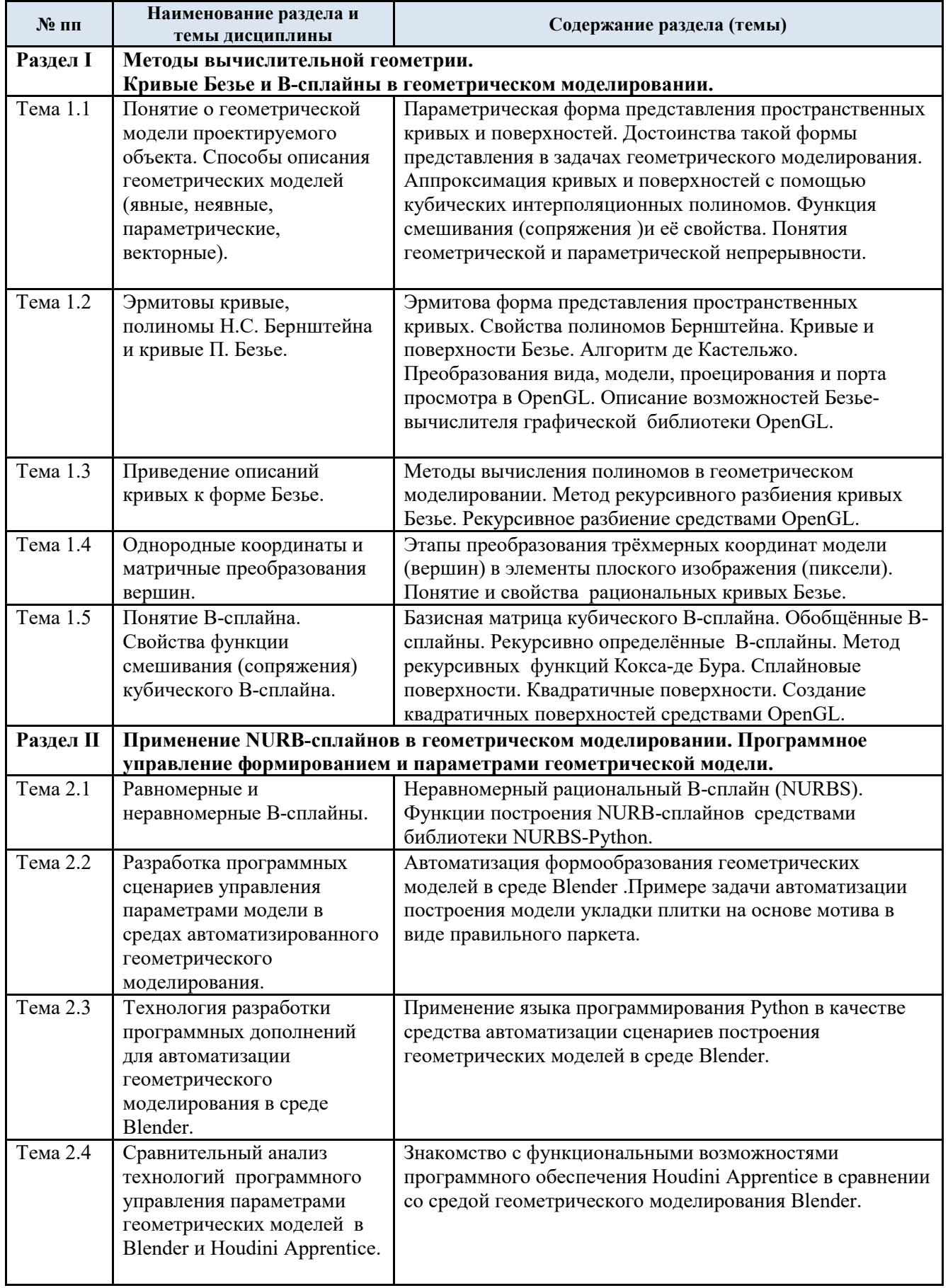

# 3.3. Краткое содержание учебной дисциплины

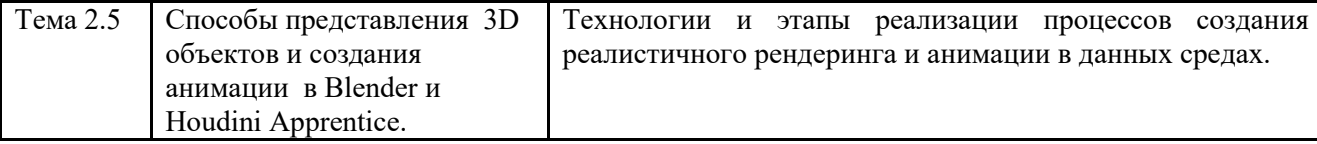

#### 3.4. Организация самостоятельной работы обучающихся

Самостоятельная работа студента – обязательная часть образовательного процесса, направленная на развитие готовности к профессиональному и личностному самообразованию, на проектирование дальнейшего образовательного маршрута и профессиональной карьеры.

Самостоятельная работа обучающихся по дисциплине организована как совокупность аудиторных и внеаудиторных занятий и работ, обеспечивающих успешное освоение дисциплины.

Аудиторная самостоятельная работа обучающихся по дисциплине выполняется на учебных занятиях под руководством преподавателя и по его заданию*.* Аудиторная самостоятельная работа обучающихся входит в общий объем времени, отведенного учебным планом на аудиторную работу, и регламентируется расписанием учебных занятий.

Внеаудиторная самостоятельная работа обучающихся – планируемая учебная, научноисследовательская, практическая работа обучающихся, выполняемая во внеаудиторное время по заданию и при методическом руководстве преподавателя, но без его непосредственного участия, расписанием учебных занятий не регламентируется.

Внеаудиторная самостоятельная работа обучающихся включает в себя:

- подготовку к лабораторным занятиям, экзамену;
- изучение учебных пособий;
- подготовку к выполнению лабораторных работ и отчетов по ним;
- подготовку к контрольной работе
- подготовку к тестированию;
- подготовку к промежуточной аттестации в течение семестра.

Самостоятельная работа обучающихся с участием преподавателя в форме иной контактной работы предусматривает групповую и индивидуальную работу с обучающимися и включает в себя:

 проведение индивидуальных и групповых консультаций по отдельным темам/разделам дисциплины;

проведение консультаций перед экзаменом.

Перечень разделов/тем/, полностью или частично отнесенных на самостоятельное изучение с последующим контролем:

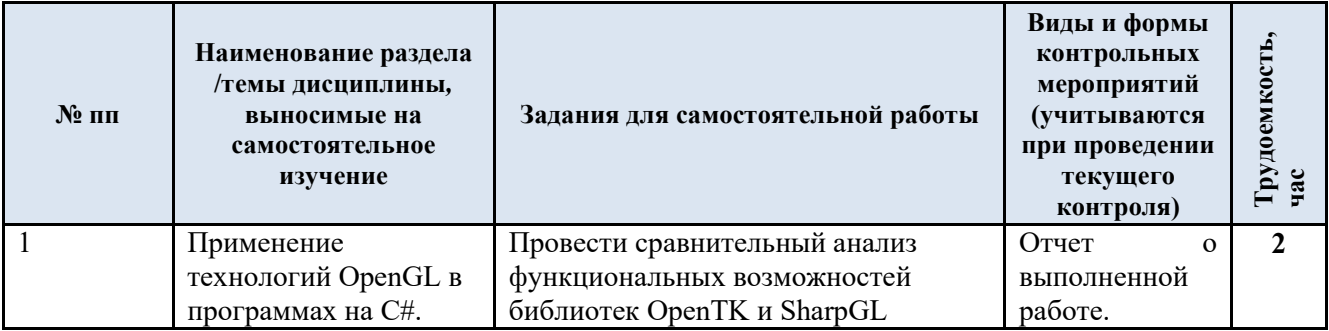

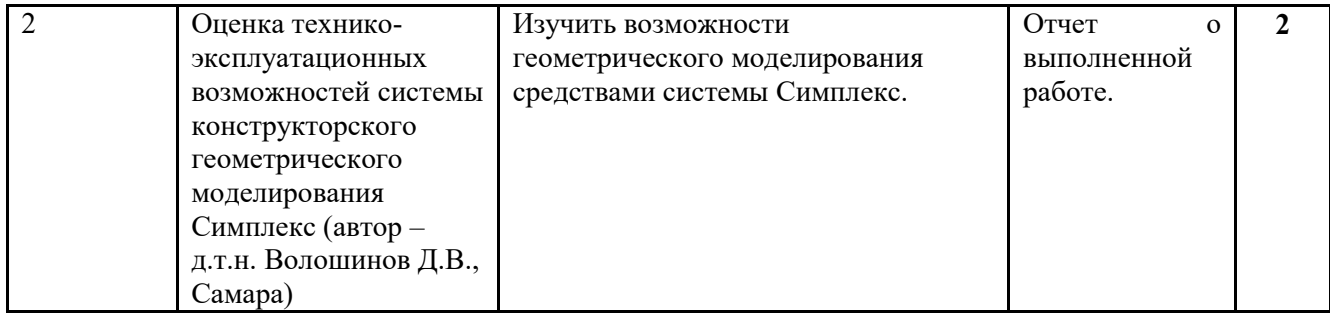

3.5. Применение электронного обучения, дистанционных образовательных технологий

Реализация программы учебной дисциплины с применением электронного обучения и дистанционных образовательных технологий регламентируется действующими локальными актами университета.

В электронную образовательную среду могут быть перенесены отдельные виды учебной деятельности:

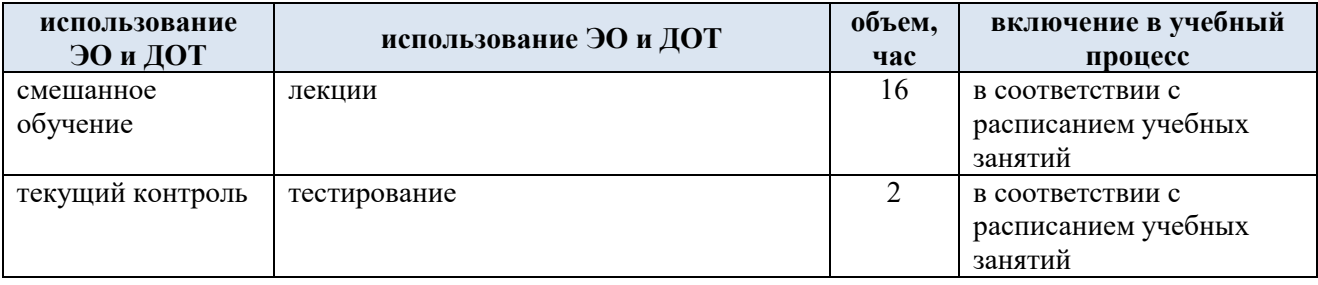

ЭОР обеспечивают в соответствии с программой дисциплины:

 организацию самостоятельной работы обучающегося, включая контроль знаний обучающегося (самоконтроль, текущий контроль знаний и промежуточную аттестацию),

 методическое сопровождение и дополнительную информационную поддержку электронного обучения (дополнительные учебные и информационно-справочные материалы).

### **4. РЕЗУЛЬТАТЫ ОБУЧЕНИЯ ПО ДИСЦИПЛИНЕ, КРИТЕРИИ ОЦЕНКИ УРОВНЯ СФОРМИРОВАННОСТИ КОМПЕТЕНЦИЙ, СИСТЕМА И ШКАЛА ОЦЕНИВАНИЯ**

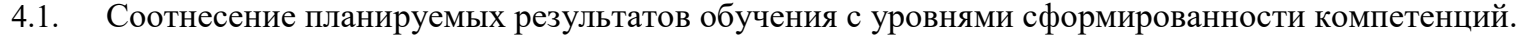

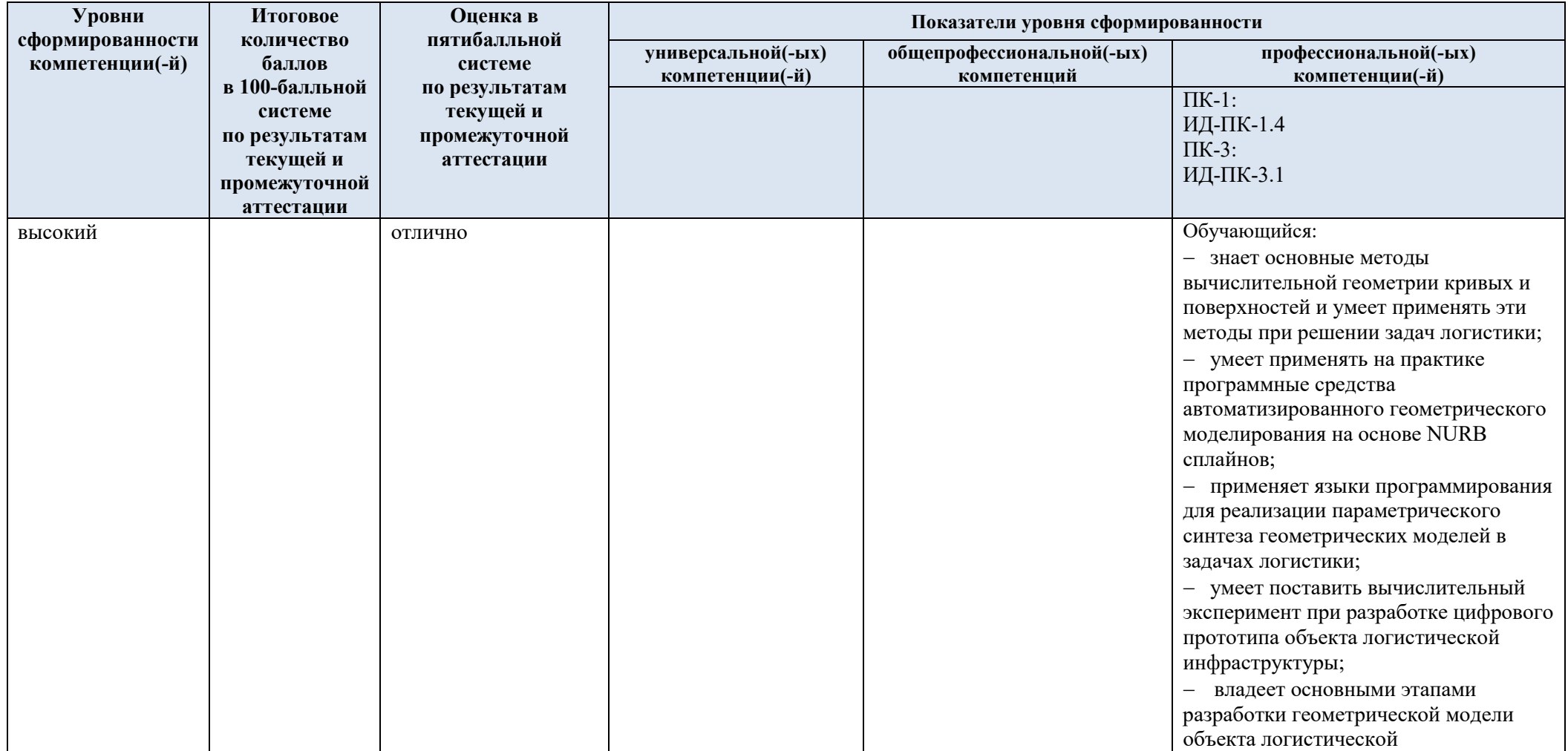

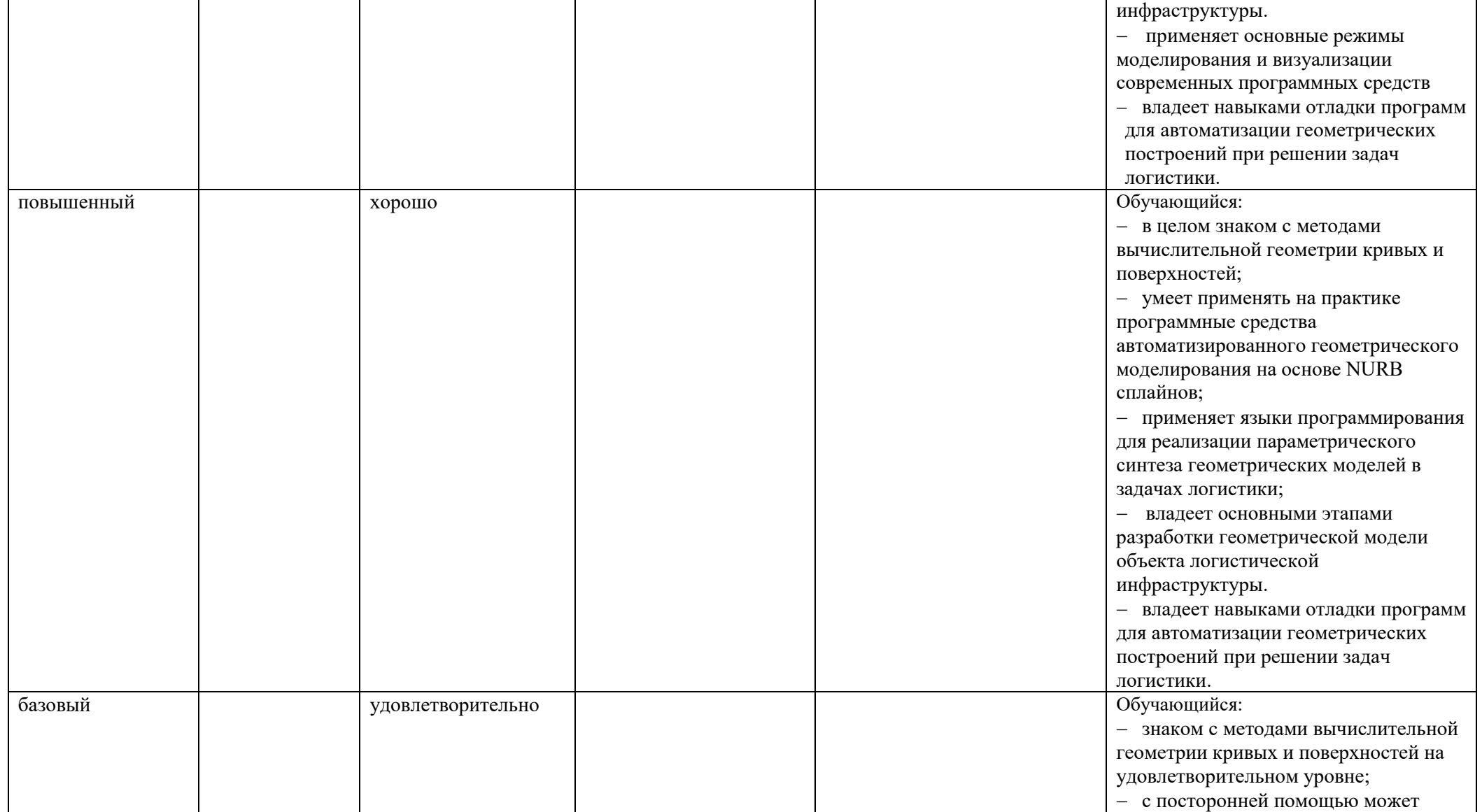

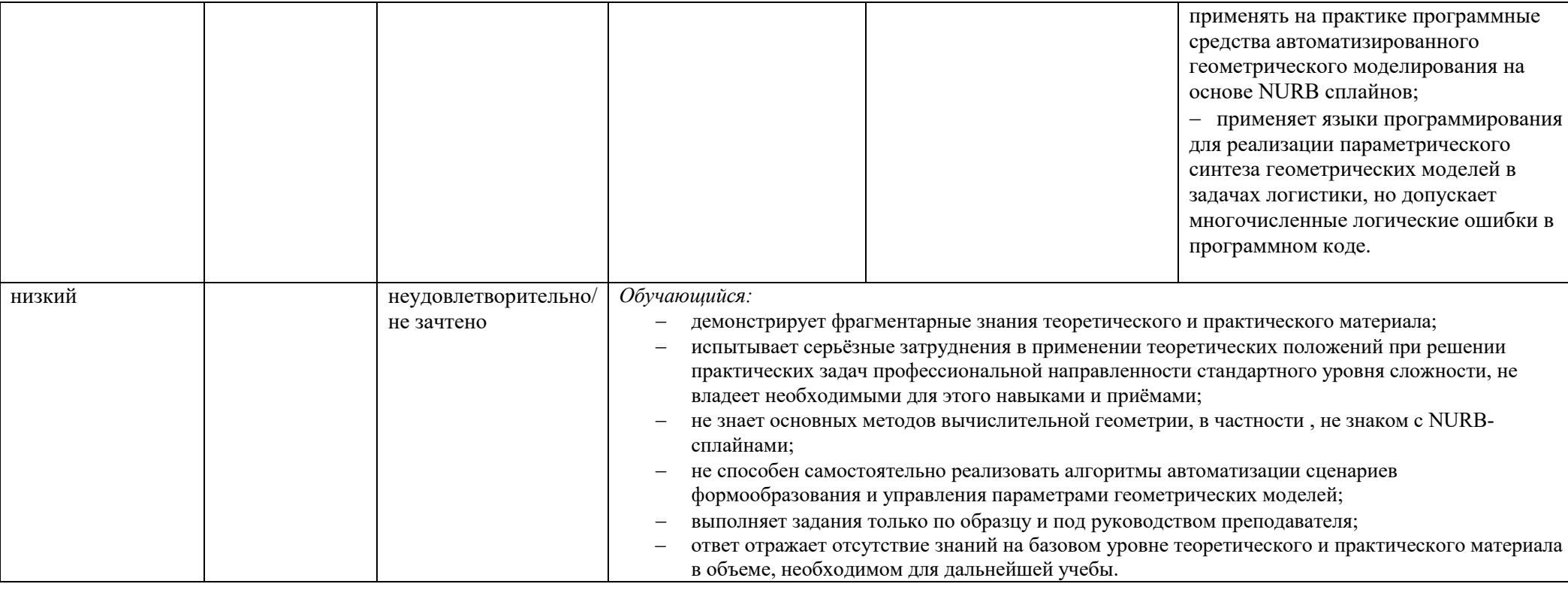

## **5. ОЦЕНОЧНЫЕ СРЕДСТВА ДЛЯ ТЕКУЩЕГО КОНТРОЛЯ УСПЕВАЕМОСТИ И ПРОМЕЖУТОЧНОЙ АТТЕСТАЦИИ, ВКЛЮЧАЯ САМОСТОЯТЕЛЬНУЮ РАБОТУ ОБУЧАЮЩИХСЯ**

При проведении контроля самостоятельной работы обучающихся, текущего контроля и промежуточной аттестации по учебной дисциплине «Геометрическое моделирование в задачах логистики» проверяется уровень сформированности у обучающихся компетенций и запланированных результатов обучения по дисциплине*,* указанных в разделе 2 настоящей программы.

| $\overline{N}$ <u>е</u> пп | Формы текущего контроля            | Примеры типовых заданий                                                              |
|----------------------------|------------------------------------|--------------------------------------------------------------------------------------|
| 1.                         | Лабораторная работа № 1.1          | Разработать геометрическую модель морского узла:                                     |
|                            | Разработка геометрической модели   | юферсного;<br>1)                                                                     |
|                            | трубчатой поверхности с помощью    | испанского булиня;<br>2)                                                             |
|                            | составных кривых Безье.            | 3)<br>коровьего;                                                                     |
|                            |                                    | фламандского;                                                                        |
|                            |                                    | рыбацкого штыка.                                                                     |
| 2.                         | Лабораторная работа № 1.2          | Написать программу для моделирования пространственной кривой в виде морского узла    |
|                            | Построение сплайнов в программах   | 1) с помощью библиотеки freeglut;                                                    |
|                            | на C++/C# с помощью OpenGL.        | 2) с помощью библиотеки OpenTK;                                                      |
|                            | Библиотеки freeglut и OpenTK.      | 3) с помощью библиотеки SharpGL;                                                     |
|                            |                                    | 4) с помощью библиотеки ТаоFramework.                                                |
| $\overline{3}$ .           | Лабораторная работа № 1.3          | С помощью Java-библиотеки LWJGL написать программу для геометрического моделирования |
|                            | Разработка геометрической модели   | заданного элемента логистической инфраструктуры:                                     |
|                            | пространственной кривой средствами | 1) складского помещения;                                                             |
|                            | OpenGL с помощью Java-библиотеки   | 2) регулируемого перекрёстка;                                                        |
|                            | LWJGL.                             | 3) сварочного конвейера;                                                             |
|                            |                                    | 4) участка железной дороги;                                                          |
|                            |                                    | 5) объектов уличного освещения.                                                      |
| $\overline{4}$ .           | Лабораторная работа № 1.4          | Привести пример применения библиотеки SINTEF Spline Library (SISL):                  |
|                            | Настройка и применение библиотеки  |                                                                                      |
|                            | The SINTEF Spline Library (SISL).  | 1) при моделировании рациональной кривой Безье.                                      |
|                            |                                    | 2) при моделировании рационального В-сплайна;                                        |
|                            |                                    | 3) при моделировании лоскута Кунса;                                                  |
|                            |                                    | 4) при моделировании лоскута Фергюсона;                                              |
|                            |                                    | 5) при моделировании поверхности Безье                                               |
|                            |                                    |                                                                                      |

5.1. Формы текущего контроля успеваемости, примеры типовых заданий:

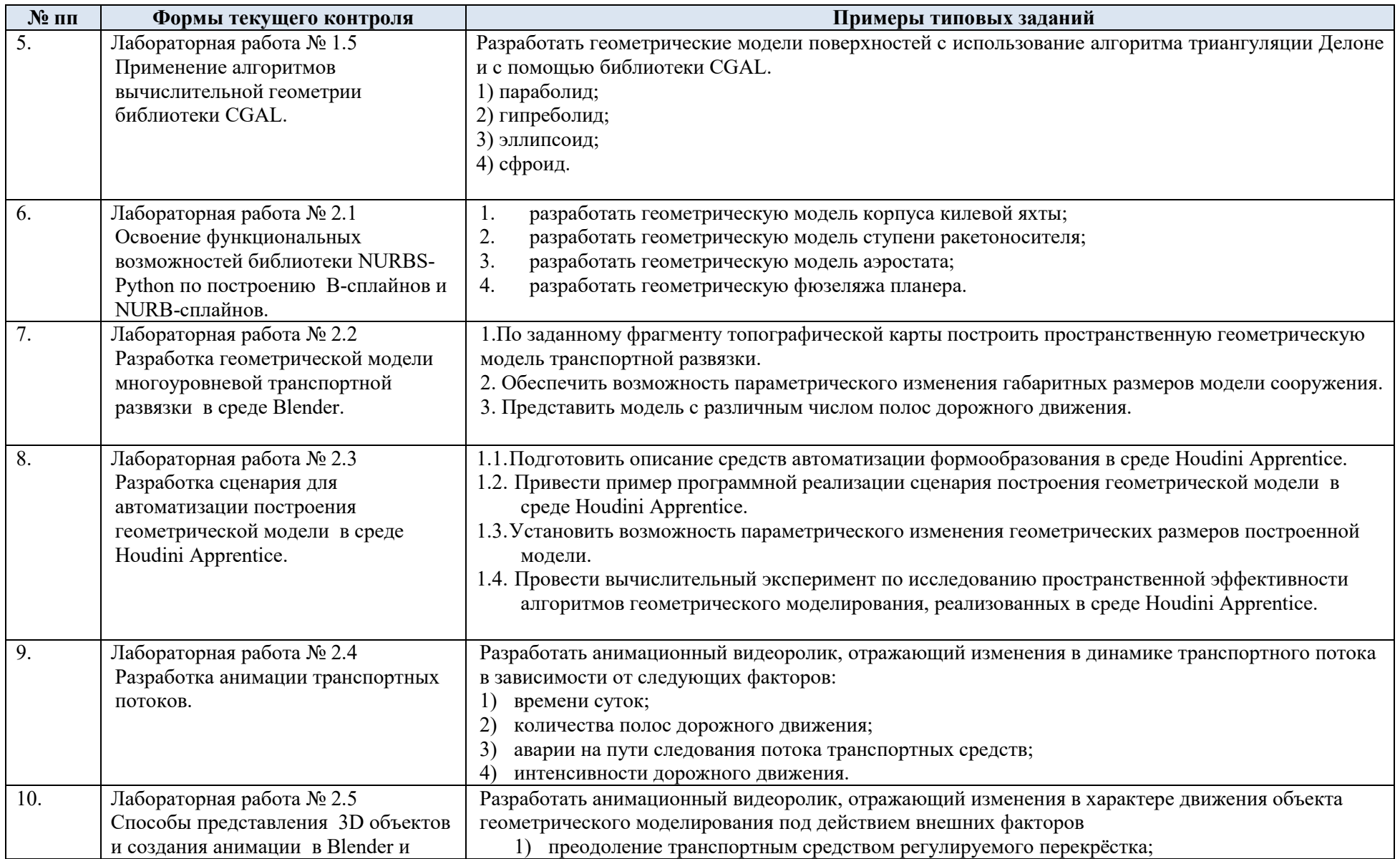

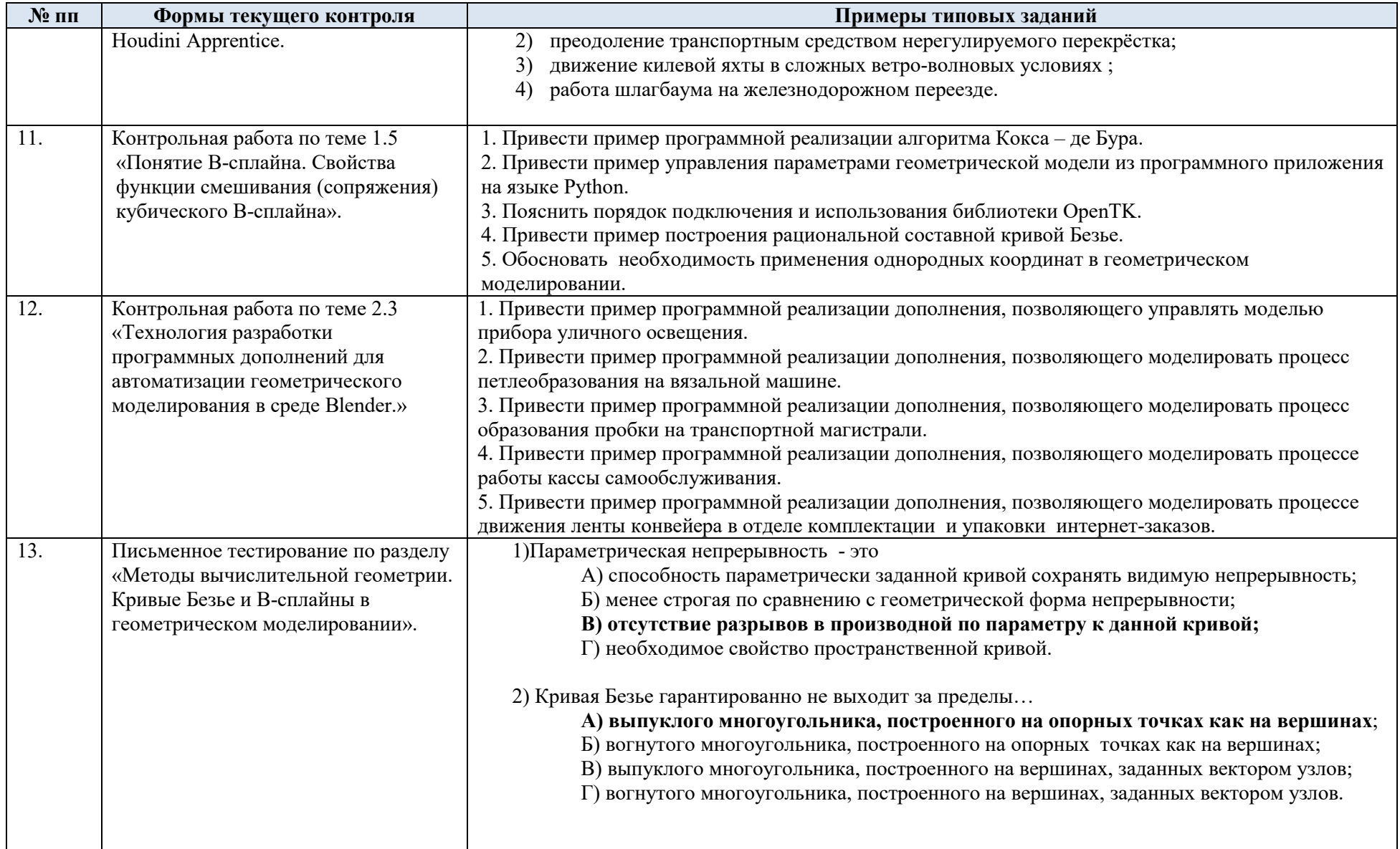

![](_page_15_Picture_4.jpeg)

![](_page_16_Picture_131.jpeg)

# 5.2. Критерии, шкалы оценивания текущего контроля успеваемости:

![](_page_16_Picture_132.jpeg)

![](_page_17_Picture_176.jpeg)

# 5.3. Промежуточная аттестация:

![](_page_17_Picture_177.jpeg)

# 5.4. Критерии, шкалы оценивания промежуточной аттестации учебной дисциплины:

![](_page_17_Picture_178.jpeg)

![](_page_18_Picture_56.jpeg)

5.5. Система оценивания результатов текущего контроля и промежуточной аттестации.

| Форма контроля                | 100-балльная система    | Пятибалльная система |
|-------------------------------|-------------------------|----------------------|
| 8 семестр                     |                         |                      |
| Текущий контроль:             |                         |                      |
| $-pe^{\theta}$                | 2-18 баллов             |                      |
| - проверка контрольной работы | 36-72 баллов            |                      |
| - тестирование                | 3 - 10 баллов           |                      |
| Промежуточная аттестация:     | По результатам текущего |                      |
| Зачет                         | контроля                |                      |
| Итого за дисциплину           | 41 - 100 баллов         | зачтено              |
|                               | $0 - 40$ баллов         | не зачтено           |

Оценка на зачете выставляется по результатам текущего контроля.

### **6. ОБРАЗОВАТЕЛЬНЫЕ ТЕХНОЛОГИИ**

Реализация программы предусматривает использование в процессе обучения следующих образовательных технологий:

- проблемная лекция;
- проектная деятельность;
- групповых дискуссий;
- анализ ситуаций и имитационных моделей;
- поиск и обработка информации с использованием сети Интернет.

### **7. ПРАКТИЧЕСКАЯ ПОДГОТОВКА**

Практическая подготовка в рамках учебной дисциплины реализуется при проведении практических занятий, связанных с будущей профессиональной деятельностью.

### **8. ОРГАНИЗАЦИЯ ОБРАЗОВАТЕЛЬНОГО ПРОЦЕССА ДЛЯ ЛИЦ С ОГРАНИЧЕННЫМИ ВОЗМОЖНОСТЯМИ ЗДОРОВЬЯ**

При обучении лиц с ограниченными возможностями здоровья и инвалидов используются подходы, способствующие созданию безбарьерной образовательной среды: технологии дифференциации и индивидуального обучения, применение соответствующих методик по работе с инвалидами, использование средств дистанционного общения, проведение дополнительных индивидуальных консультаций по изучаемым теоретическим вопросам и практическим занятиям, оказание помощи при подготовке к промежуточной аттестации.

При необходимости рабочая программа дисциплины может быть адаптирована для обеспечения образовательного процесса лицам с ограниченными возможностями здоровья, в том числе для дистанционного обучения.

Учебные и контрольно-измерительные материалы представляются в формах, доступных для изучения студентами с особыми образовательными потребностями с учетом нозологических групп инвалидов:

Для подготовки к ответу на практическом занятии, студентам с ограниченными возможностями здоровья среднее время увеличивается по сравнению со средним временем подготовки обычного студента.

Для студентов с инвалидностью или с ограниченными возможностями здоровья форма проведения текущей и промежуточной аттестации устанавливается с учетом индивидуальных психофизических особенностей (устно, письменно на бумаге, письменно на компьютере, в форме тестирования и т.п.).

Промежуточная аттестация по дисциплине может проводиться в несколько этапов в форме рубежного контроля по завершению изучения отдельных тем дисциплины. При необходимости студенту предоставляется дополнительное время для подготовки ответа на зачете или экзамене.

Для осуществления процедур текущего контроля успеваемости и промежуточной аттестации обучающихся создаются, при необходимости, фонды оценочных средств, адаптированные для лиц с ограниченными возможностями здоровья и позволяющие оценить достижение ими запланированных в основной образовательной программе результатов обучения и уровень сформированности всех компетенций, заявленных в образовательной программе.

### **9. МАТЕРИАЛЬНО-ТЕХНИЧЕСКОЕ ОБЕСПЕЧЕНИЕ ДИСЦИПЛИНЫ**

Характеристика материально-технического обеспечения дисциплины составляется в соответствии с требованиями ФГОС ВО.

Материально-техническое обеспечение дисциплины при обучении с использованием традиционных технологий обучения.

![](_page_20_Picture_201.jpeg)

Технологическое обеспечение реализации программы осуществляется с использованием элементов электронной информационно-образовательной среды университета.

![](_page_21_Picture_250.jpeg)

# **10. УЧЕБНО-МЕТОДИЧЕСКОЕ И ИНФОРМАЦИОННОЕ ОБЕСПЕЧЕНИЕ УЧЕБНОЙ ДИСЦИПЛИНЫ**

![](_page_22_Picture_215.jpeg)

# **11. ИНФОРМАЦИОННОЕ ОБЕСПЕЧЕНИЕ УЧЕБНОГО ПРОЦЕССА**

11.1. Ресурсы электронной библиотеки, информационно-справочные системы и профессиональные базы данных:

![](_page_23_Picture_214.jpeg)

## 11.2. Перечень программного обеспечения

![](_page_23_Picture_215.jpeg)

![](_page_24_Picture_223.jpeg)

# **ЛИСТ УЧЕТА ОБНОВЛЕНИЙ РАБОЧЕЙ ПРОГРАММЫ УЧЕБНОЙ ДИСЦИПЛИНЫ**

В рабочую программу учебной дисциплины внесены изменения/обновления и утверждены на заседании кафедры:

![](_page_25_Picture_43.jpeg)